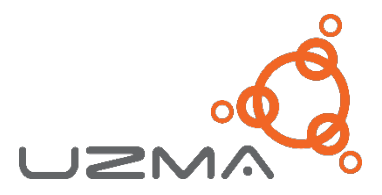

## **UZMA BERHAD** [Registration No. 200701011861(769866-V)] (Incorporated in Malaysia)

## **ADMINISTRATIVE DETAILS OF THE THIRTEENTH ANNUAL GENERAL MEETING ("13TH AGM")**

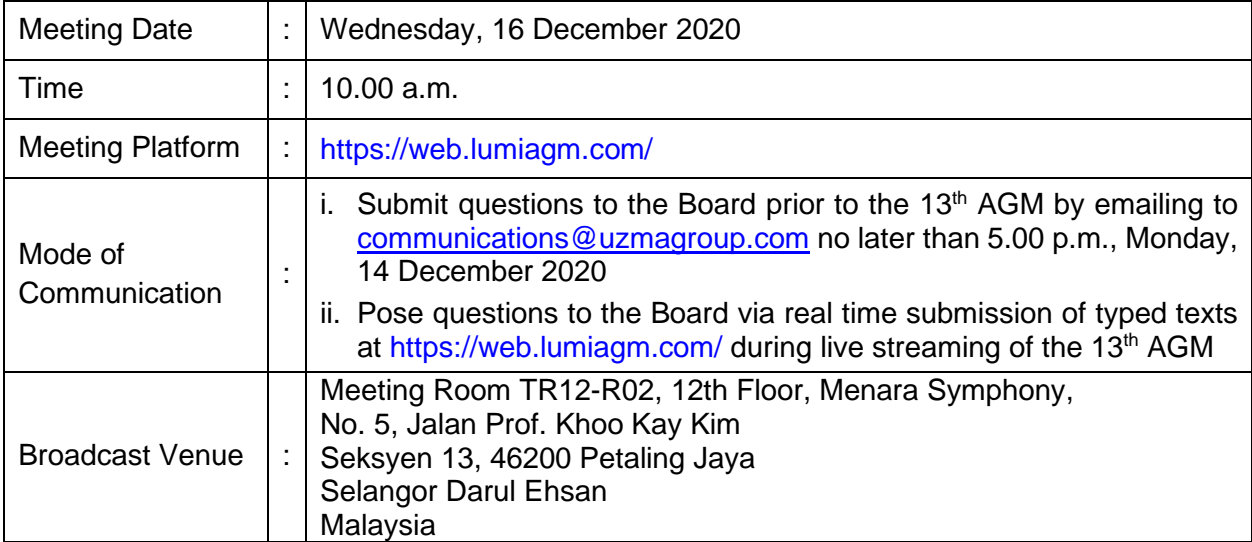

## **MODE OF MEETING**

In light of the Coronavirus Disease 2019 (COVID-19) outbreak and having regard to the well-being and safety of our Members, the 13<sup>th</sup> AGM of Uzma Berhad ('the Company") will be conducted **on a fully virtual basis through live webcast and online remote voting using the Remote Participation and Voting ("RPEV") Facilities**. This is line with the *Guidance and* Frequently Asked Questions *on the Conduct of General Meetings for Listed Issuers* issued by the Securities Commission Malaysia on 18 April 2020 and revised on 13 October 2020.

In line with the Malaysian Code on Corporate Governance Practice 12.3, by conducting a virtual AGM, this would promote greater shareholder participation as it facilitates electronic voting and remote members' participation. With the RPEV facilities, you may exercise your right as a member of the Company to participate (including to pose questions to the Board of Directors and/or Management of the Company) and vote at the AGM. Alternatively, you may also appoint the Chairman of the Meeting as your proxy to attend and vote on your behalf at the AGM.

The Broadcast Venue mentioned above is strictly for the purpose of complying with Section 327(2) of the Companies Act 2016 which stipulates that the Chairman of the meeting shall be at the main venue of the  $13<sup>th</sup>$  AGM and in accordance with Clause 65 of the Company's Constitution which allows a meeting of members to be held at more than one venue, using any technology or method that enables the members of the Company to participate and to exercise the members' right to speak and vote at the meeting. **No Members/Proxies/Corporate Representatives from the public shall be physically present nor admitted at the Broadcast Venue on the day of the AGM.**

## **DIGITAL COPIES OF ANNUAL GENERAL MEETING DOCUMENTS**

As part of our dedicated commitment to sustainable practices, please scan the QR code for the following documents of the Company, which are also available in following documents can be downloaded from Bursa Malaysia Securities Berhad and the Company's website at [http://www.uzmagroup.com/uzma-investor-relations.html:](http://www.uzmagroup.com/uzma-investor-relations.html)

- 1. Annual Report 2020
- 2. Corporate Governance Report 2020
- 3. Notice of the 13<sup>th</sup> AGM and Form of Proxy
- 4. Administrative Details of the 13<sup>th</sup> AGM

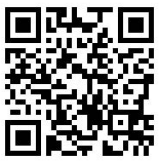

5. Statement to Members in relation to Proposed Renewal of Authority for the Company to purchase its own Ordinary Shares of up to Ten Percent (10%) of Total Number of Issued Shares dated 30 October 2020 ("Statement to Members")

Members of the Company who wish to request for a printed copy of the Annual Report 2020 and/or Statement to Members should submit your request to [communications@uzmagroup.com](mailto:communications@uzmagroup.com) and must provide all the required information accurately, i.e. full name, CDS Account Number, full mailing address and shareholder's mobile number. The Annual Report 2020 and/or Statement to Members will be delivered as soon as reasonably practicable.

## **PROCEDURES FOR RPEV FACILITIES**

Please read and follow the procedures below to engage in RPEV facilities through live webcast and online remote voting at the 13<sup>th</sup> AGM:

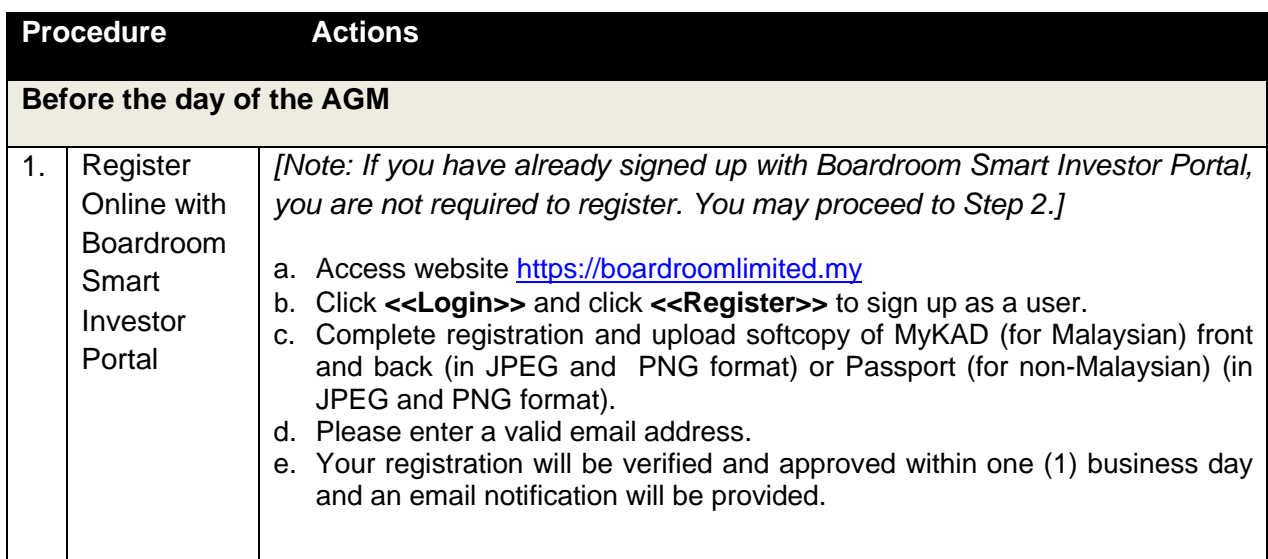

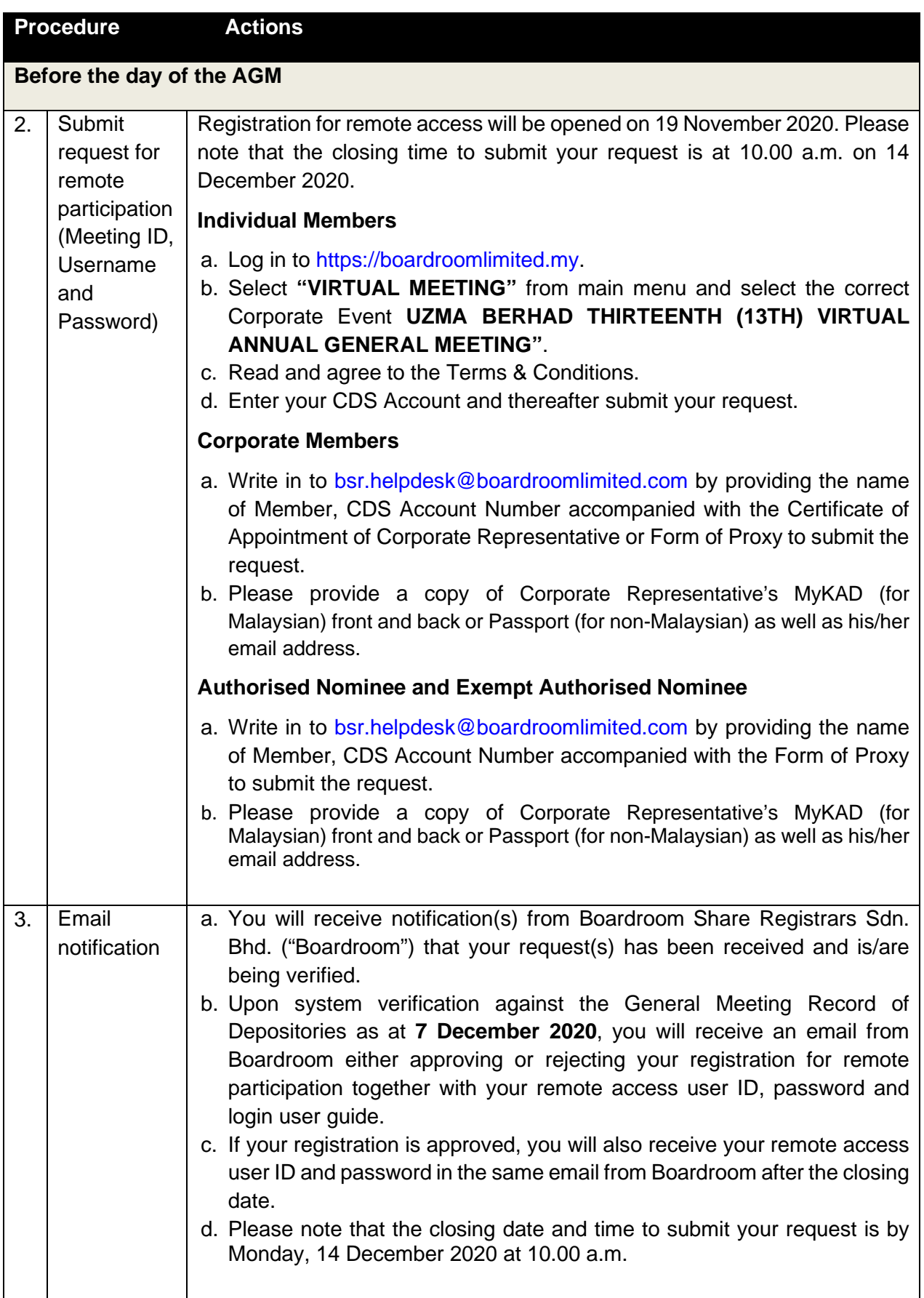

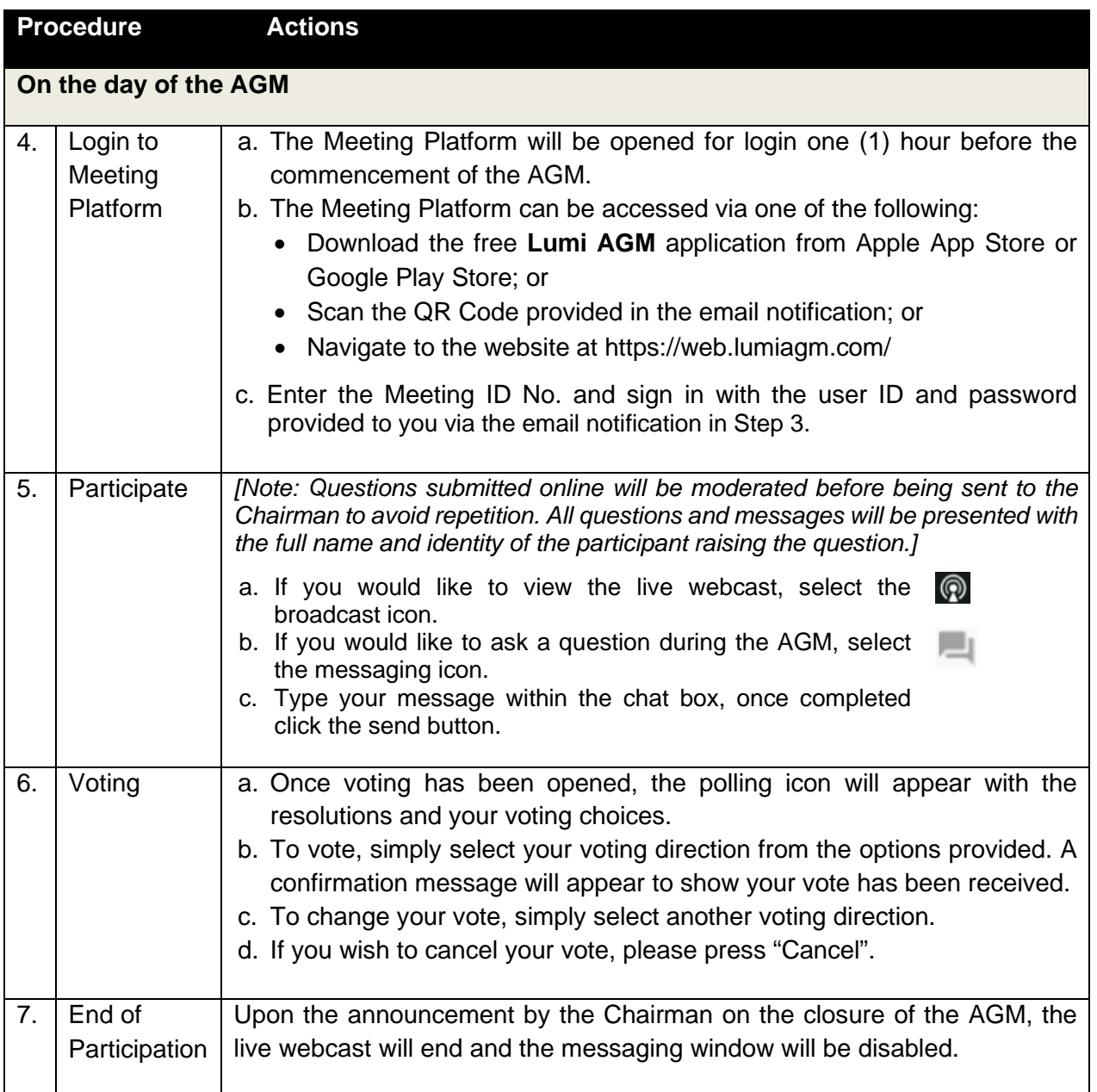

## **ENTITLEMENT TO PARTICIPATE AND VOTE**

In respect of deposited securities, only members whose names appear on the Record of Depositors on 7 December 2020 (General Meeting Record of Depositors) shall be eligible to attend the AGM and/or appoint proxy(ies) to attend, participate and/or vote on his/her behalf.

# **PROXY AND FORM OF PROXY**

In accordance to the Company's Constitution, Members are entitled to vote at the AGM either personally, electronically or by Proxy. As the 13<sup>th</sup> AGM will be conducted via a virtual meeting, members who are unable to participate in the AGM are encouraged to appoint the Chairman of the Meeting as his/her proxy and indicate the voting instructions in the Form of Proxy.

The appointment of Proxy may be made in hard copy or electronic form as follows:

### In hard copy

Members may deposit the duly executed Form of Proxy at the office of our Share Registrar, Boardroom Share Registrars Sdn. Bhd. no later than 10.00 a.m., Monday, 14 December 2020.

### In electronic form

The Form of Proxy may be submitted:

- i. electronic means through Boardroom Smart Investor Portal at <https://www.boardroomlimited.my/> (*for individual members only*); or
- ii. via e-mail to [bsr.helpdesk@boardroomlimited.com](mailto:bsr.helpdesk@boardroomlimited.com)

before the Form of Proxy lodgement cut-off time as mentioned above. You may download the Form of Proxy for the AGM from our website at [http://www.uzmagroup.com/.](http://www.uzmagroup.com/)

## **REVOCATION OF PROXY**

If you have submitted your Form of Proxy and subsequently decide to appoint another person or wish to participate in our electronic AGM by yourself, please write in to [bsr.helpdesk@boardroomlimited.com](mailto:bsr.helpdesk@boardroomlimited.com) to revoke the earlier appointed proxy forty-eight (48) hours before the AGM.

## **VOTING PROCEDURE**

- In accordance with Paragraph 8.29A(1) of the Main Market Listing Requirements of Bursa Malaysia Securities Berhad, the voting at the virtual AGM will be conducted by poll. The Company has appointed Boardroom as the Poll Administrator to conduct the poll by way of electronic voting ("e-Voting") and Boardroom Corporate Services Sdn. Bhd. as the Scrutinisers to verify the poll results.
- During the virtual AGM, the Chairman will invite the Poll Administrator to brief on the e-Voting housekeeping rules.
- For the purpose of this AGM, e-Voting can be carried out by using either personal smart mobile phones, tablets, personal computers or laptops.
- The voting session will commence as soon as the Chairman calls for the poll to be opened and until such time when the Chairman announces the closure of the poll for each Resolution.
- The Scrutineer will verify the poll result reports upon closing of the poll session by the Chairman. Thereafter, the Chairman will announce and declare whether the resolutions put to vote were successfully carried or not.

### **NO FOOD PACKS, VOUCHERS AND DOOR GIFTS**

To ensure social and physical distancing and as a measure to reduce crowds in accordance with the COVID-19 guidelines issued by Ministry of Health, there will be no distribution of food packs, vouchers and door gifts at the AGM.

### **PRE-MEETING SUBMISSION OF QUESTIONS TO THE BOARD OF DIRECTORS**

Members may submit questions to the Board in advance of the  $13<sup>th</sup>$  AGM by emailing to [communications@uzmagroup.com](mailto:communications@uzmagroup.com) no later than 5.00 p.m., Monday, 14 December 2020. The Board will endeavor to answer the questions received at the AGM.

#### **NO RECORDING OR PHOTOGRAPHY**

No recording or photography of the AGM proceedings is allowed without the prior written permission of the Company.

### **ENQUIRY**

If you have any enquiries prior to the AGM, please contact the following during office hours from Monday to Friday (8.30 a.m. to 5.30 p.m.):

#### **Uzma Berhad**

Address : Uzma Tower No. 2, Jalan PJU 8/8A Damansara Perdana 47820 Petaling Jaya Selangor Darul Ehsan Malaysia General Line : +603-7611 4000 Fax Number : +603-76114100 Email : communications@uzmagroup.com

#### **Boardroom Share Registrars Sdn. Bhd.**

Address : 11th Floor, Menara Symphony No. 5, Jalan Prof. Khoo Kay Kim Seksyen 13 46200 Petaling Jaya Selangor Darul Ehsan Malaysia General Line : +603-7890 4700 Fax Number : +603-7890 4670 Email : bsr.helpdesk@boardroomlimited.com

#### **PERSONAL DATA PRIVACY**

By registering for the remote participation and electronic voting meeting and/or submitting an instrument appointing a proxy(ies) and/or representative(s), the member of the Company has consented to the use of such data for purposes of processing and administration by the Company (or its agents); and to comply with any laws, listing rules, regulations and/or guidelines. The member agrees that he/she will indemnify the Company in respect of any penalties, liabilities, claims, demands, losses and damages as a result of the shareholder's breach of warranty.